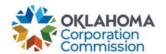

## **Training Handout: How to Export**

**Overview:** The following training handout reviews step-by-step instructions on

how to export (download or send) a data report when the option is

available.

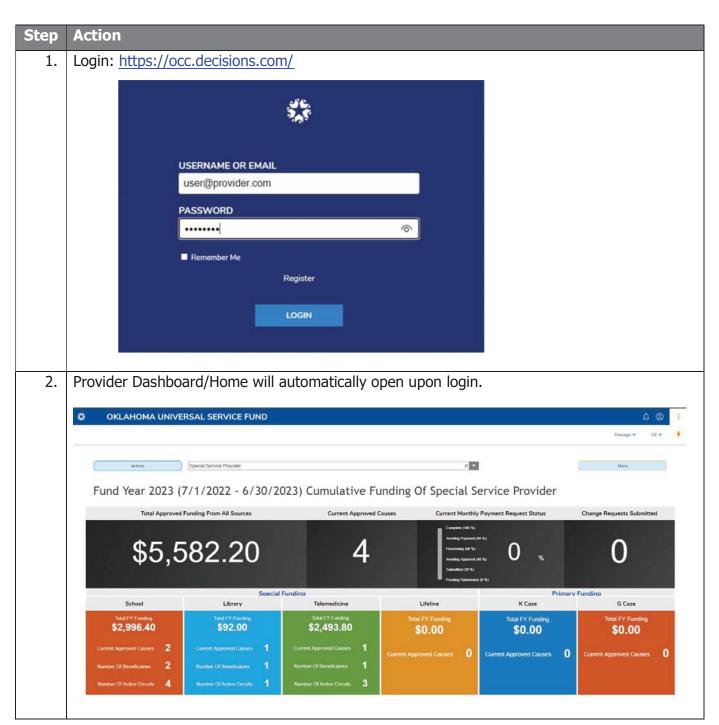

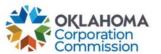

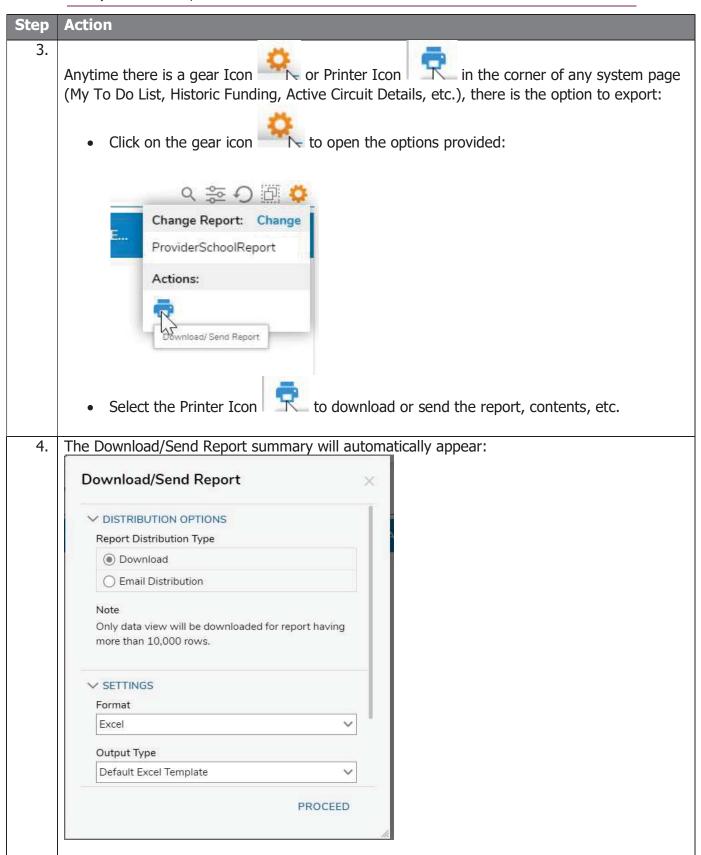

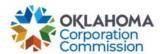

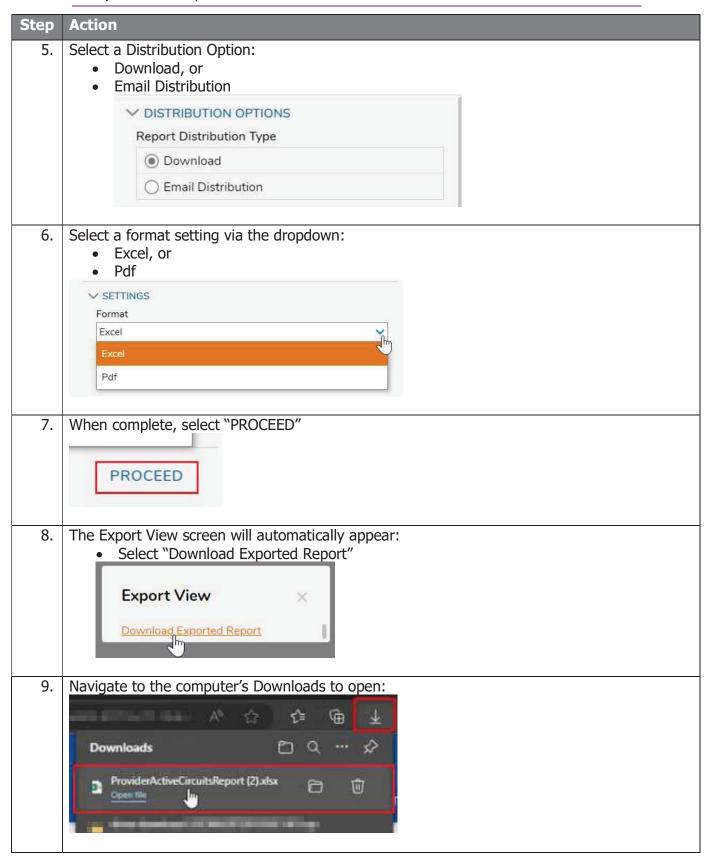